## Wireless Network Connection Adapter Doesn't Have A Valid Ip Configuration >>>CLICK HERE<<<

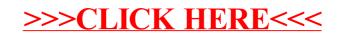